○ Hamlog50.DLL の仕様書(Ver5.03 以上に付属のものが対象)

Turbo HAMLOG/Winのデータベースエンジン Hamlog50.DLL の仕様書です。 このDLLを使って、Turbo HAMLOG用の Windows版アワード用ソフト等を作ってくださ る方がいれば嬉しい限りです。

\* Hamlog50.DLL の使用条件

1.Turbo HAMLOGのデータ類をアクセスするソフトでのみ使用すること。他の用途に使 うことを拒否します。

2.フリーソフトで使用してください。金品を要求するソフトで使用することを拒否しま す。

- 3.Hamlog50.DLLを使っている旨を明記すること。
- \* Hamlog50.DLL内の関数について

Delphiの宣言部分については、Turbo HAMLOG/Win本体が Delphi 3.1Jで書いたため問 題ないのですが、Visual BASIC 4.0の宣言部分については、すべてにおいてテストした わけではないので、あまり自信がありません。(^\_^;)

Visual BASICで使う場合は、Hamlog50.DLL と THDLL2VB.DLL を ?:\Windows\System フォルダにコピーして下さい。VBで作成したアプリと同じフォルダでも動作すると思 います。

Hamlog50.DLL は Borland C++ 5.0Jで書いてあります。インポートライブラリについ て、Borland と Microsoftでは仕様が違うようです。もし、Visual C++等からの利用で インポートライブラリがうまくリンクできない場合は、Win32-APIのLoadLibrary関数と GetProcAddress関数を使ってみて下さい。

奥の手としては、Hamlog50.DLLの APIと同じプロトタイプで、何もしない同名の関数 を持ったDLLを Visual C++で作成し、そのとき生成された LIBファイルをリンクするの がいいかもしれません。必要とする関数のプロトタイプのみで大丈夫だと思います。

関数の戻り値で「成功した場合 SUCCESSを返す」と書いてあるものは、失敗した場合 は、それ以外の値を返します。これらは DelphiとVB4では const節で宣言しているエラ ー番号を、C/C++ではヘッダファイル内で #define定義しているエラー番号を返します。 まぁ、戻り値が SUCCESSか、そうでないかで判断すれば問題ないでしょう。

関数のプロトタイプは、それぞれ Delphi 2.0J以上・Visual BASIC 4.0・C言語の順 で記述しました。Delphi の Integer、及びC/C++の int は32ビットですが、Visual BASIC のIntegerは16ビットです。そのため、VB4用はLongで宣言してあります。

QSOデータをアクセスするのであれば、プログラム起動時にHamlogOpen()でファイ ルを一括して開き、THW\_????()で読み・書き・検索をして、プログラム終了時に HamlogClose()でファイルを一括して閉じるのがいいでしょう。

----------------------------------------------------------------------------- function GetThdllVersion: Integer; Function GetThdllVersion() As Long int WINAPI GetThdllVersion(void); 概 要:DLLのバージョンを返す。古いDLLを使っている場合に備え、起動時にバー ジョンチェックを行うべき。 引 数:なし 戻り値:バージョン番号を16進数で返す。Ver5.03では &H50300 [例] if (GetThdllVersion() < 0x50300) // バージョンが古い exit();

------------------------------------------------------------------------------

function dbf\_write2(var db: TDBFh; rno: LongInt; fbuf: PChar; fst, cnt: Integer): Integer;

Function dbf write2(d As TDBFh, ByVal n As Long, ByVal s As String, ByVal I As Long, ByVal i As Long) As Long int WINAPI dbf\_write2(TDBFh \*, long, const void \*, const int, const int); 概 要:dBASE互換データファイルへの書き込み (指定レコードの fstバイト目から cntバイト書き込む) 連続したレコードにまとめて書き込むことも可能。 引 数: db dBASE互換データアクセス構造体 rno 書き込むレコード番号 fbuf 書き込むバッファ fst 指定レコードの書き込む領域の先頭。0バイト目は削除マークを書き込 む領域。従って通常は1から。 cnt 書き込むバイト数 戻り値:成功の場合は SUCCESS を返す [例] // 10レコードまとめて空白を書き込む C言語 char buff[1025]; FillMemory(buff, 1024, (Byte)' '); dbf write2( $&$ dbf, rno, buff, 0, dbf rsize( $&$ dbf)  $*$  10); ----------------------------------------------------------------------------- function dbf write(var db: TDBFh; rno: LongInt; fbuf: Pointer): Integer; Function dbf\_write(d As TDBFh, ByVal n As Long, ByVal s As String) As Long int WINAPI dbf\_write(TDBFh \*, long, void \*); 概 要:dBASE互換データへ1レコード書き込む 引 数:db dBASE互換データアクセス構造体 rno 書き込むレコード番号 fbuf 書き込むバッファ 戻り値:成功の場合は SUCCESS を返す ----------------------------------------------------------------------------- function dbf\_create(fname: PChar; n: Pointer): Integer; Function dbf\_create(ByVal s As String, ByVal n As Long) As Long int WINAPI dbf\_create(const char \*, void \*); 概 要:HAMLOG.HDBを新規作成する。既に存在すれば上書きし、できあがったデータの件 数はゼロである。 引 数:fname ファイル名をフルパスで指定する Dephiではnil、VBでは0、CではNULLを指定 戻り値:成功の場合は SUCCESS を返す ----------------------------------------------------------------------------- function dbf\_open(fname: PChar; var db: TDBFh): Integer; Function dbf\_open(ByVal s As String, d As TDBFh) As Long int WINAPI dbf\_open(const char  $*$ , TDBFh  $*$ ); 概 要:HAMLOG.HDBや、HAMLOG.MSTをオープンする。 dBASE互換データファイルがオープン可能。 引 数:fname ファイル名をフルパスで指定する db dBASE互換データアクセス構造体 戻り値:成功の場合は SUCCESS を返す ----------------------------------------------------------------------------- procedure dbf\_close(var db: TDBFh); Sub dbf\_close(d As TDBFh) void WINAPI dbf\_close(TDBFh \*); 概 要:HAMLOG. HDBや、HAMLOG. MSTをクローズする。 引 数:db dBASE互換データアクセス構造体 ------------------------------------------------------------------------------

function dbf\_read(var db: TDBFh; rno: LongInt; var fbuf): Integer; Function dbf\_read(d As TDBFh, ByVal n As Long, ByVal s As String) As Long

int WINAPI dbf\_read(TDBFh  $*$ , long, void  $*$ ); 概 要:dBASE互換データファイルからバッファに1レコード読み込む。 引 数:db dBASE互換データアクセス構造体 rno 読み込むレコード番号 fbuf 読み込むバッファ 戻り値:成功の場合は SUCCESS を返す

----------------------------------------------------------------------------- function dbf rsize(var db: TDBFh): Integer; Function dbf\_rsize(d As TDBFh) As Long int WINAPI dbf\_rsize(TDBFh \*); 概 要:dBASE互換データのレコードサイズ(バイト数)を返す。 引 数:db dBASE互換データアクセス構造体 戻り値:データレコードサイズを返す

----------------------------------------------------------------------------- function DB\_append(var Th: TThLog; const rno: Integer): Integer; Function DB\_append(Th As TThLog, ByVal n As Long) As Long int WINAPI DB\_append(TThLog \*, const int); 概 要:QSOデータを追加/修正する。但し、インデックスファイルは更新されない。 あらかじめ Th.Qso の全項目にデータがコピーされていること。 また、Th.Qsoの各メンバーは、NULLで終わる文字列で満たしておくこと。 引 数:Th Turbo HAMLOGデータアクセス構造体 rno レコード番号。1~dbf\_rcount()の範囲を指定した場合は、修正。 0や-1を指定した場合は、追加します。 戻り値:成功の場合は SUCCESS を返す ------------------------------------------------------------------------------

function THW\_read(var Th: TThLog; rno: Longint; sepa: Integer): Integer; Function THW\_read(h As TThLog, ByVal n As Long, ByVal i As Long) As Long int WINAPI THW\_read(TThLog \*, const long, const int); 概 要:レコード番号を指定して、QSOデータを読み込む。 読み込まれた内容は、たとえばコールサインは Th.Qso.Callsに、QTHは、 Th.Qso.Qth に入っている 引 数: Th Turbo HAML0Gデータアクセス構造体 rno レコード番号<br>sepa 読み出し形式のフラグ sepa 読み出し形式のフラグ (sepa & 4) カレントレコードナンバーをセットしない (sepa & 8) calls, date, time, code, glid, qslのみ読み込む 戻り値:成功の場合は SUCCESS を返す ------------------------------------------------------------------------------

function THW\_readv(var Th: TThLog; rno: Longint; var Qso: TQsoBuff): Integer; Function THW\_readv(h As TThLog, ByVal n As Long, ByVal q As TQsoBuff) As Long int WINAPI THW\_readv(TThLog \*, const long, TQsoBuff \*); 概 要:レコード番号を指定して、別に用意したバッファにQSOデータを読み込む。 読み込まれた内容は、たとえばコールサインは Qso.Callsに、QTHは、 Qso.Qth に入っている 引 数:Th Turbo HAMLOGデータアクセス構造体 rno レコード番号 Qso データを読み込むバッファ 戻り値:成功の場合は SUCCESS を返す

function THW\_skip(var Th: TThLog; const num, flg: Integer): Integer; Function THW\_skip(h As TThLog, ByVal n As Long, ByVal i As Long) As Long int WINAPI THW\_skip(TThLog \*, const int, const int); 概 要:現在のキーの位置から、num個データ位置をスキップした位置のデータを読み

------------------------------------------------------------------------------

込む。キーポインタ、またはレコードポインタはスキップした位置に移動。

- 引 数:Th Turbo HAMLOGデータアクセス構造体
	- num スキップする数(100~1 または −1~−100) flg DbsNoNDX でレコード番号順(入力順)

DbsCallDX でコールサイン順

DbsCodeDX でJCC/Gコード順

戻り値:成功の場合は SUCCESS を返す

----------------------------------------------------------------------------- function THW\_seek(var Th: TThLog; Key: PChar; flags: Integer): Integer; Function THW\_seek(h As TThLog, ByVal s As String, ByVal i As Long) As Long int WINAPI THW\_seek(TThLog \*, char \*, const int); 概 要:データを高速に検索し、該当データを読み込む。 ノープで回答にIS示し、iSコノ<br>キーポインタは検索位置に移動する。 引 数:Th Turbo HAML0Gデータアクセス構造体<br>key 焼索するキー key 検索するキー "J" -------- Jから始まるコールサインを検索 "JG" ------- JGから始まるコールサインを検索 "JG1" ------ JG1から始まるコールサインを検索 "JG1M" ----- JG1Mから始まるコールサインを検索 "JG1MO" ---- 以下同様  $"JG1MOU"$ flags DbsCallDX でコールサインによる検索 DbsCodeDX でJCC/Gコードによる検索 ※DUP\_\_CHECK を足して指定すれば重複チェックも行う。この場合、 検索するキーが二つ以上あれば、key[0] = Chr(0) となって戻る。 従ってこの場合は、key は変更されても構わない変数を使うこと。 これにより、「該当データが複数ある」と判断できる。 戻り値:該当データがあった場合、SUCCESS を返す。該当データがない場合は、NDXEOF を返す。

------------------------------------------------------------------------------

function THW\_top(var Th: TThLog; flags: Integer): Integer; Function THW\_top(h As TThLog, ByVal i As Long) As Long int WINAPI THW\_top(TThLog \*, const int); 概 要:先頭のデータを読み込む。 引 数:Th Turbo HAMLOGデータアクセス構造体 flags DbsNoNDX でレコード番号順(入力順)の先頭 DbsCallDX でコールサイン順の先頭 DbsCodeDX でJCC/Gコード順の先頭 戻り値:成功の場合は SUCCESS を返す

----------------------------------------------------------------------------- function THW\_btm(var Th: TThLog; flags: Integer): Integer; Function THW\_btm(h As TThLog, ByVal i As Long) As Long int WINAPI THW\_btm(TThLog \*, const int); 概 要:最後のデータを読み込む<br>引 数:Th Turbo HAMLOGデ 数: Th Turbo HAMLOGデータアクセス構造体 flags DbsNoNDX でレコード番号順(入力順)の最後 DbsCallDX でコールサイン順 DbsCodeDX でJCC/Gコード順 戻り値:成功の場合は SUCCESS を返す

----------------------------------------------------------------------------- function dbf\_delete(var dbf: TDBFh; const rno: LongInt): Integer; Function dbf\_delete(d As TDBFh, ByVal r As Long) As Long int WINAPI dbf\_delete(TDBFh \*, const long); 概 要:rno で指定したレコードに削除マークをつける。

- 引 数: dbf dBASE互換データアクセスの構造体
- rno 削除マークを付けるレコード番号 戻り値:成功の場合は SUCCESS を返す

----------------------------------------------------------------------------- function dbf packwk(var dbf: TDBFh; buff: PChar; size: Integer): Integer; Function dbf\_packwk(d As TDBFh, ByVal b As String, ByVal s As Long) As Long int WINAPI dbf packwk(TDBFh  $*$ , char  $*$ , int); 概 要:def\_delete()で削除マークを付けたレコードをまとめて物理的に削除する。 引 数:dbf dBASE互換データアクセス構造体 buff ワークエリア(バッファ)へのポインタ。 size ワークエリアのサイズ(バイト数)。バッファは、HDDのクラスタサイ ズの2倍以上用意してください。 戻り値:成功の場合は SUCCESS を返す ----------------------------------------------------------------------------- function THW\_update(var Th, Th2: TThLog; const rno: Longint; const flg: Integer; var mes: Integer): Integer; Function THW\_update(Th As TThLog, Th2 As TThLog, ByVal r As Long, ByVal f As Long, ByVal  $\overline{m}$  As Long) As Long int WINAPI THW\_update(TThLog  $*$ , TThLog  $*$ , const long, const int, int  $*)$ ; 概 要:rno で指定したレコード番号のデータの内容を書き換える。 データを書き換えると自動的にインデックスファイルも書き換えられますが、マ スターデータの場合は書き変わりません。 この場合、後でインデックスの再構築をして下さい。 引 数:Th Turbo HAMLOGデータアクセス構造体。あらかじめ Th.Qsoの全メンバー に変更した内容をコピーしておくこと。 DLL内部で Th2.Qsoと比較し、変更があれば「データを登録してよろしい ですか?」と確認のMessageBox が表示される。 Th2 比較用のTurbo HAMLOGデータアクセス構造体。あらかじめ変更前のTh の内容をコピーしておく。 Move(Th, Th2, Sizeof(Th2)); rno 書き換えるデータのレコード番号 flg IsQSOdata でQSOデータ(HAMLOG.HDB) IsMASdata でマスターデータ (HAMLOG.MST) が対象となる。 mes 変数の参照渡しで、この関数からリターンした後「データを登録してよ ろしいですか?」の確認 MessageBox の戻り値が入っている。 つまり、IDYES, IDNO 等の値が入っている。 モーダルウインドウから呼び出す場合は、予め変数に1を代入してお く。通常は0を代入しておく。 関数呼び出し前に KAKUNIN\_NO を足して代入しておくと、確認メッセー ジ無しで実行します。(mes = KAKUNIN\_NO + 1; ) 戻り値:登録しなかった場合、または登録成功の場合は SUCCESS を返す。 ----------------------------------------------------------------------------- function THW\_append(var Th: TThLog; const flg: Integer; var mes: Integer): Integer; Function THW\_append(Th As TThLog, ByVal f As Long, m As Long) As Long int WINAPI THW\_append(TThLog \*, const int, int \*); 概 要:データを1件追加する。。 引 数:Th Turbo HAMLOGデータアクセス構造体。あらかじめ Th.Qsoの全メンバー に登録したい内容をコピーしておく。 Th.Qso内の各メンバーは、ヌルターミネイト文字列で完全に満たしてお くこと。 ※"埼玉県久喜市"でも、"埼玉県久喜市 ――"でも、結果は同じ。 flg IsQSOdata でQSOデータ(HAMLOG.HDB) IsMASdata でマスターデータ(HAMLOG.MST)

mes 変数の参照渡しである。あらかじめmesにゼロ以外を代入しておくと、 ディスク登録前に「データを登録してよろしいですか?」の確認MessageBox が表示さ れ、関数からリターンしたときにはMessageBoxの戻り値が入っている。 あらかじめmesにゼロを代入しておくと、確認メッセージが無く登録す る。

戻り値:登録しなかった場合、または登録成功の場合は SUCCESS を返す。

----------------------------------------------------------------------------- procedure THW\_flush(var Th: TThLog); Sub THW\_flush(Th As TThLog) void  $W1\overline{N}$ API THW\_flush(TTh $\overline{Log}$  \*); 概 要:ディスクバッファを書き込む。 QSOデータを、クローズすることなくディスクに書き込む。 引 数:Th Turbo HAMLOGデータアクセス構造体 ----------------------------------------------------------------------------- function Idx ReadKey(var Th: TThLog; const flg: Integer): PChar; char \* WINAPI Idx\_ReadKey(TThLog \*, const int); 概 要:インデックスファイルの、現在のキーを読み出す 引 数:Th Turbo HAMLOGデータアクセス構造体 flags DbsCallDX でQSOデータ、コールサイン順(\*.DX0) DbsCodeDX でQSOデータ、JCC/Gコード順(\*.DX1) MasCodeDX でマスターデータ、コード順(\*.DX2) MasFCodeDXでマスターデータ、フラグ+コード順(\*.DX3) MasFHedEDXでマスターデータ、フラグ+頭文字+エリア順(\*.DX4) 戻り値:インデックスキー文字列がコピーされた、DLL内部の静的領域へのポインタを 返す。 Delphiでは、戻り値がそのままString型文字列として使える。 ※VB4では、Vidx\_ReadKeyを使う。 ----------------------------------------------------------------------------- function idx\_open(const fname: PChar; var idx: TIDXh): Integer; Function idx\_open(ByVal s As String, p As TIDXh) As Long int WINAPI idx\_open(const char  $*$ , TIDXh  $*)$ ; 概 要:インデックスファイルをオープンする。 引 数:fname インデックスのファイル名 idx dBASE互換インデックスファイルの構造体 戻り値:成功の場合は SUCCESS を返す ----------------------------------------------------------------------------- procedure idx\_close(var idx: TIDXh); Sub idx\_close(p As TIDXh) void WINAPI idx\_close(TIDXh \*); 概 要:インデックスファイルをクローズする。 引 数:idx dBASE互換インデックスファイルの構造体 ----------------------------------------------------------------------------- function idx\_search(var idx: TIDXh; const key: PChar; len: Integer): LongInt; Function idx\_search(p As TIDXh, ByVal s As String, ByVal l As Long) As Long long WINAPI idx\_search(TIDXh \*, const char \*, int); 概 要:インデックスファイルの中の該当するキーを高速に検索し、該当するデータのレ コード番号を返す。 THW\_seek()の内部ではこの関数とdbf\_read()を呼び出している。 引 数:idx dBASE互換インデックスファイルの構造体 key 検索するキー。THW\_seek()と同様。 len 検索するキーの長さを指定する。コールサインの文字列が全部一致する キーを検索する場合は6。 プリフィックスだけ一致の場合は3。ゼロの場合は、key が通常のヌル

ターミネート文字列であるとして検索する。 戻り値:検索成功の場合は、そのデータのレコード番号を返す。検索できなかった場合 は、ゼロを返す。

----------------------------------------------------------------------------- function idx next(var idx: TIDXh): LongInt; Function idx\_next(p As TIDXh) As Long  $long$  WINAPI  $idx$  next(TIDXh  $*)$ ; 概 要:インデックスファイルの中の次のキーにポインタを合わせ、該当するデータのレ コード番号を返す。 THW\_skip()の内部ではこの関数とdbf\_read()を呼び出している。<br>引 数: idx dBASE互換インデックスファイルの構造体 引 数:idx dBASE互換インデックスファイルの構造体 戻り値:インデックス順の、次のレコード番号を返す。次のキーがない(ファイルの終 端)場合は、ゼロを返す。 ------------------------------------------------------------------------------

function idx\_back(var idx: TIDXh): LongInt; Function idx\_back(p As TIDXh) As Long long WINAPI idx\_back(TIDXh \*); 概 要:インデックスファイルの中のひとつ前のキーにポインタを合わせ、該当するデー 。<br>タのレコード番号を返す。<br>引 数:idx dBASE互 dBASE互換インデックスファイルの構造体 戻り値:インデックス順の、ひとつ前のレコード番号を返す。これより前にキーがない( ファイルの先頭)場合はゼロを返す。

----------------------------------------------------------------------------- function idx top(var idx: TIDXh): LongInt; Function idx\_top(p As TIDXh) As Long long WINAPI idx\_top(TIDXh \*); 概 要:インデックスファイルの中の先頭のキーにポインタを合わせ、該当するデータの レコード番号を返す。 THW\_top()の内部ではこの関数と dbf\_read()を呼び出している。 引 数:idx dBASE互換インデックスファイルの構造体

戻り値:インデックス順の、先頭のレコード番号を返す。キーがない場合はゼロを返す。

----------------------------------------------------------------------------- function idx\_bottom(var idx: TIDXh): LongInt; Function idx\_bottom(p As TIDXh) As Long long WINAPI idx\_bottom(TIDXh \*); 概 要:インデックスファイルの中の最後のキーにポインタを合わせ、該当するデータの レコード番号を返す。 THW\_btm()の内部ではこの関数と dbf\_read()を呼び出している。 引 数:TIDXh \*ip dBASE互換インデックスファイルの構造体 戻り値:インデックス順の、最後のレコード番号を返す。キーがない場合はゼロを返す。 ----------------------------------------------------------------------------- procedure QSL\_Rcv(var Th: TThLog; rno: Longint; const mark: Char); Sub QSL\_Rcv(h As TThLog, ByVal n As Long, ByVal k As Byte) void WINAPI QSL\_Rcv(TThLog \*, const long, const char); 概 要:指定したレコード番号のQSOデータに,QSL受領マークを書き込む<br>引 数:Th Iurbo HAMLOGデータアクセス構造体 引 数: Th Turbo HAMLOGデータアクセス構造体 rno レコード番号 mark QSL受領マークのキャラクタ  $[M]$  QSL\_Rcv(Th, 2000, '\*'); // Pascal

----------------------------------------------------------------------------- procedure QSL\_Send(var Th: TThLog; rno: Longint; const mark: Char); Sub QSL\_Send(h As TThLog, ByVal n As Long, ByVal k As Byte)

void WINAPI QSL Send(TThLog \*, const long, const char);

概 要:指定したレコード番号のQSOデータに, QSL発送マークを書き込む<br>引 数:Th Iurbo HAML0Gデータアクセス構造体

数:Th Turbo HAMLOGデータアクセス構造体 rno レコード番号 mark QSL発送マークのキャラクタ

----------------------------------------------------------------------------- function StrToLong(const str: PChar): LongInt; Function StrToLong(ByVal s As String) As Long long WINAPI StrToLong(const char \*); 概 要:文字列を数値に変換する。数値に変換できない文字がある位置までの文字列が変 換対象となる。 DLL内部ではCのライブラリ関数 atol()と同じことをしているだけです。 引 数:str ヌルターミネート文字列。数字でない文字列の場合、ゼロを返す。 *……、*<br>また、数字でない文字の直前までの数値を返す。 戻り値:32ビットの数値を返す。 [例] num := StrToLong('23 589'); // 23を返す Pascal ----------------------------------------------------------------------------- function HamlogOpen(Func: Pointer; var Th: TThLog; const fname: PChar; const isComp: Integer): Integer; Function HamlogOpen(ByVal Finc As Long, Th As TThLog, ByVal f As String, ByVal i As Long) As Long int WINAPI HamlogOpen(int WINAPI (\* Func)(char \*),TThLog \*, const char \*, const int); 概 要:QSOデータ(HAMLOG.HDB)、マスターデータ(HAMLOG.MST)をまとめてオープ ンする。 Turbo HAMLOG付属の HAMLOG.MST が必要。 インデックスファイルは、存在しなければ新たに生成される。 引 数:Func HAMLOGで使用します。C言語ならNULL、Delphiならnilとしてくださ い。 VBならゼロかな? Th Turbo HAMLOGデータアクセス構造体 fname データファイルをフルパスで指定する。拡張子は付けなくてもよい。 isComp 0==タイムスタンプを比較しない。 1==データのタイムスタンプが\*.FDTに書いてある数字と一致しない場 合、または \*.FDTが存在しない場合はインデックスを再構築する。 戻り値:成功の場合は SUCCESS を返す。ファイルがオープンできない場合は、次の値 を返す。 LDBF\_NOPEN HAMLOG.HDBがオープンできない MDBF\_NOPEN HAMLOG.MSTがオープンできない ----------------------------------------------------------------------------- procedure HamlogClose(var Th: TThLog; const isComp: Integer); Sub HamlogClose(Th As TThLog, ByVal i As Long) void WINAPI HamlogClose(TThLog \*, const int); 概 要:上記ファイルをまとめてクローズする 引 数:Th Turbo HAMLOGデータアクセス構造体 isComp 0==データのタイムスタンプを \*.FDTに書き込まない。 1==データのタイムスタンプを \* FDTに書き込む。 ----------------------------------------------------------------------------- function THW\_idxrmv(var Th: TThLog; const rno: Longint;

const flags: Integer; const key: PChar): Integer; Function THW\_idxrmv(h As TThLog, ByVal n As Long, ByVal i As Long, ByVal s As String) As Long int WINAPI THW\_idxrmv(TThLog \*, const long, const int, const char \*); 概 要:レコード番号とキーを指定して、データの位置とインデックスのキーポインタを 合わせる。

引 数: Th Turbo HAMLOGデータアクセス構造体 rno レコード番号を指定 flags DbsCallDX でQSOデータ、コールサイン順(\*.DX0) DbsCodeDX でQSOデータ、JCC/Gコード順(\*.DX1) MasCodeDX でマスターデータ、コード順(\*.DX2) MasFCodeDXでマスターデータ、フラグ+コード順(\*.DX3) MasFHedEDXでマスターデータ、フラグ+頭文字+エリア順(\*.DX4) kay キーを指定する 戻り値:成功の場合は SUCCESS を返す ----------------------------------------------------------------------------- function FreqPCheck(const freq: PChar): Integer; Function FreqPCheck(ByVal s As String) As Long int WINAPI FreqPCheck(const char \*); 概 要:周波数に応じた整数を返す。 引 数:freq 周波数の文字列 戻り値:次の、0~15の数値を返す enum freq\_tag { X19MHZ, // 0 X35MHZ, // 1 3.5MHz~3.8MHz<br>X7\_MHZ, // 2<br>X10MHZ, // 3<br>X14MHZ, // 5<br>X21MHZ, // 5<br>X24MHZ, // 6<br>X24MHZ, // 8 28MHz ~ 29MHz<br>X50MHZ, // 9<br>X144MHZ, // 10 144, 145MHz<br>X430MHZ, // 11<br>X120MHZ, // 11<br>X240MHZ, // 12<br>X240MHZ, // 12<br>X24  $X7$  MHZ,  $X10M$ HZ,  $X14MHZ$ ,  $X18MHZ,$  $X21$ MHZ, X24MHZ, // 7  $\frac{8}{9}$  28MHz  $\sim$  29MHz X50MHZ,  $X144MHZ$ ,  $//$  10 144, 145MHz X430MHZ, // 11<br>X120MHZ. // 12 X120MHZ, // 12<br>X240MHZ, // 13 X240MHZ, X560MHZ, // 14 5600MHz MAXBAND, // 15 認識できない周波数 SATELLITE // 16 サテライト }; [例] // C言語  $\overline{\text{Istropy}}$ (Th. Qso. Freq.  $"29.220"$ ); FreqPCheck(Th.Qso.Freq) で 8を返す ----------------------------------------------------------------------------- procedure Wget\_bit(wstr: PChar; var wc: TJccgMas); Sub Wget\_bit(ByVal w As String, wc As TJccgMas) void WINAPI Wget\_bit(char \*, TJccgMas \*); 概 要:マスターデータのWkd/Cfm情報を文字列バッファに得る。 引 数:wstr wstr[X19MHZ]~wstr[X560MHZ]にWkd/Cfm情報を得る。 wstrは、MAXBAND以上の領域が確保されていなければならない。 wc dbf\_read()等で読み込まれた、マスターデータのバッファ。 7MHzがCfm, 50MHzがWkd, 1200MHzがWkdであれば、 " C W W " という文字列が得られる。 ----------------------------------------------------------------------------- procedure Wput\_bit(var Th: TThLog; wstr: PChar); Sub Wput\_bit(Th As TThLog, ByVal w As String) void WINAPI Wput\_bit(TThLog \*, char \*);

概 要:マスターデータのバッファに、Wkd/Cfm情報をセットする。<br>引 数:Th Turbo HAMLOGデータアクセス構造体 Turbo HAMLOGデータアクセス構造体

wstr セットするWkd/Cfm情報。

----------------------------------------------------------------------------- function ChosonCheck(const code: PChar): Integer; Function ChosonCheck(ByVal s As String) As Long int WINAPI ChosonCheck(const char \*); 概 要:コードのDX,市,郡,区,町村 を識別し、それぞれ 3,4,5,6,7 を返す。<br>引 数:char \*code コードの文字列 引数: char \*code 戻り値:DX市郡区町村に応じ、3~7の数値を返す。但し、コードが空白の場合は 1を返 し、認識できなければ 0 を返す。 | ここ C+ハ-bist C+とで100101") で6を返す

----------------------------------------------------------------------------- function Get\_lupdate(var dbf: TDBFh): PChar; char  $*$  WINAPI Get lupdate(TDBFh  $*$ ); 概 要:データファイルの最終更新年月日を返す。 ファイルのタイムスタンプではない。 引 数:dbf dBASE互換データアクセス構造体 戻り値:DLL内部の静的領域へのポインタで、"97/02/01"形式の文字列を返す。 obl<br>DLL内部の静的領域へのポインタで、"97/02/01"形式の文字列を返す。<br>Delphiの場合は、戻り値がそのままString型として使える。 ※VB4では、Vget\_lupdateを使う。

procedure THW\_zap(var Th: TThLog); Sub THW\_zap(h As TThLog) void WINAPI THW\_zap(TThLog \*); 概 要:QSOデータの件数をゼロにする。 引 数: Th Turbo HAMLOGデータアクセス構造体

------------------------------------------------------------------------------

------------------------------------------------------------------------------

function MakeIndex(const dname, Key, index: PChar): Integer; Function MakeIndex(ByVal s As String, ByVal k As String, ByVal i As String) As Long int WINAPI MakeIndex(const char \*, const char \*, const char \*); 概 要:データベースファイルをもとに、インデックスファイルを生成する。 データベースファイルとインデックスファイルは、オープンされているものであ ってはならない。(共有違反となる) ・HAMLOG.HDBでのキー名 {  ${^{\circ}}$ CALLS", 6 }, ${^{\circ}}$ IGN", 14 }, ${^{\circ}}$ DATE", 4 }, ${^{\circ}}$ TIME", 2 }, ${^{\circ}}$ CODE", 6 },  ${^{\prime\prime}}GL^{\prime\prime},$  6 },  ${^{\prime\prime}}QSL^{\prime\prime},$  3 },  ${^{\prime\prime}}FLAG^{\prime\prime},$  2 },  ${^{\circ}}$ HIS", 3,,  ${^{\circ}}$ MY", 3,,  ${^{\circ}}$ FREQ", 7,,  ${^{\circ}}$ MODE", 4,,  ${^{\circ}}$ MAME", 12,  ${^{\circ}$  QTH" , 28 },  ${^{\circ}$  RMK1", 54 },  ${^{\circ}}$  RMK2", 54 }, }; ・HAMLOG.MSTでのキー名 HAMLOG. MSTでのキー名<br>"CODE", "QTH", "FLG", "HED", "ERIA", "CFM", "WKD", "IDO" 引 数:dname データベースのファイル名 key インデックスを生成させるキー index インデックスのファイル名 戻り値:成功の場合は SUCCESS を返す [例] 日付時間順のインデックスファイルを生成する。 MakeIndex("C:\\Data\\Hamlog.hdb","DATE+TIME","C:\\Data\\DateTime.Ndx"); // C言 語 ----------------------------------------------------------------------------- function T\_Open(const fname: PChar): Integer; Function T\_Open(ByVal f As String) As Long HANDLE WINAPI T\_Open(const char  $*)$ ;

概 要:テキストファイルをリードオンリーモードでオープンする。クローズするには、 Windows-APIの CloseHandle()を使う。

引 数:fname フルパスのファイル名

戻り値:整数値のファイルハンドルを返す。以下、クローズするまでこの値をもとにフ ァイルアクセスをする。

----------------------------------------------------------------------------- function T\_Gets(var buff; slen, handle: Integer): Integer; Function T\_Gets(ByVal b As String, ByVal l As Long, ByVal h As Long) As Long  $int$  WINAPI T Gets (char  $*$ , int, HANDLE); 概 要:テキストファイルから1行読み込む。 引 数:buff 1行分を読み込むバッファ。通常は文字配列。 slen バッファの長さ(バイト数) handle T\_Open()で得たファイルハンドル 戻り値:正常に読み込めれば SUCCESSを返す ----------------------------------------------------------------------------- procedure T\_Puts(const buff: PChar; Handle: Integer); Sub T\_Puts(ByVal b As String, ByVal hdl As Long) void WINAPI T\_Puts(const char \*, HANDLE); 概 要:テキストファイルに1行書き込む。復帰改行を付ける。 引 数:buff 書き込み文字列の入ったバッファ Handle ファイルハンドル。 DelphiのFileCreate()か、Windows-APIの CreateFile()、またはこのDLLの T\_Open()で得たファイルハンドルを使う。 ----------------------------------------------------------------------------- function JStrStr(const s1, s2: PChar): Ineger; Function JStrStr(ByVal s1 As String, ByVal s2 As String) As Long int WINAPI JStrStr(const char \*s1, const char \*s2); 概 要:日本語が混じっている可能性のある文字列(シフトJIS)の中から、部分文字 列を探す。 引 数:s2 が s1 の中にあるかどうかを探す。 戻り値:部分文字列があればその位置を返す。無ければ 一1を返す。 [例] JStrStr("埼玉県久喜市", "市") で10を返す ----------------------------------------------------------------------------- function DateTimeSort(const HdbFile: PChar): Integer; Function DateTimeSort(ByVal HdbFile As String) As Long int WINAPI DateTimeSort(const char \*); 概 要:QSOデータを、JST/UTCを認識して日付時間順にソートする。 QSOデータは、閉じられていること。 ソート完了後は、インデックスを再構築する必要あり。 インデックスを再構築するには、インデックスファイルを削除してか HamlogOpen()すればよい。 引 数:QSOデータをフルパスで指定 戻り値:成功すればSUCCESSを返す。 ----------------------------------------------------------------------------- function MasterSort(var Th: TThLog): Integer; Function MasterSort(Th As TThLog) As Long int WINAPI MasterSort(TThLog \*); 概 要:マスターデータをコード順にソートする。 データはHamlogOpen()にてオープンされてなければならない。 ソート完了後は、インデックスファイルを再構築すること。 インデックスを再構築するには、インデックスファイルを削除してから HamlogOpen()すればよい。 引 数:Th Turbo HAMLOG データアクセス構造体 戻り値:成功すればSUCCESSを返す。失敗ならそれ以外の値。

------------------------------------------------------------------------------

function CopyFromMAS(var Th: TThLog): Longint; Function CopyFromMAS(Th As TThLog) As Long long WINAPI CopyFromMAS(TThLog \*); 概 要:QSOデータ中のQTHが空白のレコードに、コードを利用してマスターデータ のQTH情報をコピーする。 QSOデータ中、コードが入力されてない、またはQTHが既に入力されている レコードは無視される。 データはHamlogOpen()にてオープンされてなければならない。 引 数:Th Turbo HAMLOG データアクセス構造体 戻り値:QTHの書き込みがあった、一番小さいレコード番号を返す。 バックアップするときは、このレコード番号から始めればいいわけである。 ----------------------------------------------------------------------------- function dbf rcount(var dbf: TDBFh): LongInt; Function dbf rcount(d As TDBFh) As Long long WINAPI dbf rcount(TDBFh \*); 概 要:レコード件数を返す。 引 数:dbf dBASE互換データアクセス構造体 戻り値:レコード件数を32ビット整数で返す ----------------------------------------------------------------------------- function dbf\_recno(var dbf: TDBFh): LongInt; Function dbf\_recno(d As TDBFh) As Long long WINAPI dbf\_recno(TDBFh \*); 概 要:現在のレコード番号を返す。 引 数: dbf dBASE互換データアクセス構造体 戻り値:データの現在位置(レコード番号)を32ビット整数で返す ----------------------------------------------------------------------------- procedure \_Qsorter(var pData; const Cnt, size: Integer); C言語にはqsort()があるので省略 VBはよくわからないので省略(^\_^;) 概 要:配列をソートします。 引 数: pData ソートしたい配列の先頭の要素 Cnt ソートしたい配列の数 size 配列の1要素あたりのサイズ。下位12ビットを実際の1要素あた りのサイズとして認識します。従って、最大4,095バイト。 sizeの12~20ビットを、比較対照とする文字列サイズとする。0でもよい。 sizeの21~29ビットを、文字列の他に整数があれば、比較対照とする整数の 存在するオフセットとする。 sizeの30ビットが1であれば、単に32ビットの整数としてソートします。 sizeの最上位ビット(31)が1であれば、降順にソートします。 [例] // Delphi var fData: array [0..5] of Integer; begin  $fData[0] := 900;$  $fData[1] := 200;$  $fData[2] := 100;$  $fData[3] := 400$ ;  $fData[4] := 400;$  $fData[5] := 600;$ \_Qsorter(fData[0], 6, Sizeof(Integer) or \$C0000000); // 結果、整数の配列であるfData が降順にソートされる。 end ------------------------------------------------------------------------------

function Han2ZenStr(const str: PChar): PChar;

概 要:半角英数字を、全角英数字にして返す。

 $0$ は $\phi$ にする。"10"は"1 $\phi$ "先頭文字が'@'の場合は、0は0のまま返す。 "@200"は"200"

引 数:str 半角英数字及び空白

戻り値:DLL内部の静的領域へのポインタで、全角に変換した英数字を返す。半角スペ ースは二つ返す。 Delphiでは、戻り値がString型としてそのまま使える。

----------------------------------------------------------------------------- void WINAPI GetDxEntity(const char \*calls, char \*buff); procedure GetDxEntity(const calls: PChar; buff: PChar); 概 要:DXエンティティを得ます。 引 数:calls フルコールサイン buff エンティティを3バイト以内で返します。 あらかじめ4バイト以上のバッファを確保してから関数を呼び出す必要がありま す。 ------------------------------------------------------------------------------

int WINAPI isPortable(const char \*Calls); function isPortable(const c: PChar): Integer; 概 要:国内運用局のエリア番号を数値で返す。 引 数:Calls フルコールサイン 戻り値:移動局なら移動エリア 0~9 を返します。 固定局、DX局なら -1 を返します。

----------------------------------------------------------------------------- int WINAPI DbsDbrOpen(TOldLog \*, const char \*); function DbsDbrOpen(var th: TOldLog; fname: PChar): Integer; 概 要:旧QSOデータをオープンする。 同一のフォルダに\*.DBS, \*.DBRが存在する必要があります。 引 数:th 旧Turbo HAMLOG データアクセス構造体 fname HAMLOG.DBSのファイル名のフルパス 戻り値:成功すればSUCCESSを返す。失敗ならそれ以外の値。

----------------------------------------------------------------------------- void WINAPI DbsDbrClose(TOldLog \*); procedure DbsDbrClose(var th: TOldLog); StdCall; 概 要:旧QSOデータをクローズする。 引 数:th 旧Turbo HAMLOG データアクセス構造体

----------------------------------------------------------------------------- int WINAPI DbsDbrRead(TOldLog \*, const long); function DbsDbrRead(var th: TOldLog; rno: LongInt): Integer; 概 要:旧QSOデータから1レコード分を構造体の中に読み込む 引 数:th 旧Turbo HAMLOG データアクセス構造体 rno 読み込むレコード番号 戻り値:成功すればSUCCESSを返す。失敗ならそれ以外の値。

------------------------------------------------------------------------------ BOOL WINAPI SetDbsShare(const int i); function SetDbsShare(const i: Integer): Boolean; 概 要:HamlogOpen()を呼び出す前に、共有オープンの設定をする。 引 数:i 1以上を指定すると共有オープン。0で現在の状況を得るだけ。 戻り値:Trueが返れば共有モード。Falseで非共有(排他)

------------------------------------------------------------------------------

※Ver5形式の構造体については、次のとおりです。

#define is\_DXQSO 8 #define isCQ\_CALLED 16 #define Chk1\_Checked 32 #define Chk2\_Checked 64 typedef struct {<br>char Calls[21] char Calls[21], // コールサイン<br>Date[9]. // 日付 04/08/  $Date[9],$  // 日付 04/08/20形式<br>Time[7], // 時刻 10:20J形式 Time[7], // 時刻 10:20J形式<br>Code[7] // JCC/JCG等コード Code[7], // JCC/JCG等コード Glid[7], // グリッドロケーター Qsl[4]; // Qsl, Send, Rcv WORD Flag1; // フラグ char Hiss[764]; // His-RST 及びその他の項目のバッファ char \*Myrs, \*Freq, \*Mode, \*Name, \*Qth, \*Rmk1, \*Rmk2; // バッファへのポインタ BYTE HissLen, MyrsLen, FreqLen, ModeLen, NameLen, QthLen, Rmk1Len, Rmk2Len; } TQsoBuff; ・内部にポインタがあるので、ファイルオープン後に構造体をまるごと初期化しては いけない。 ・DX局の場合、(Flag1 & is\_DXQSO)が真となる。 ・DX局のコールサインは/を含めずデュプチェックする設定にした場合は、 8Q7/JG1MOUでは (Flag1 & 2)が真となる。※コールサインが右側 JG1MOU/KH6では (Flag1 & 1)が真となる。 ・CQにチェックでは(Flag1 & isCQ\_CALLED)が真となる。 ・1にチェックでは(Flag1 & Chk1\_Checked)が真となる。 ・2にチェックでは(Flag1 & Chk2\_Checked)が真となる。 ------------------------------------------------------------------------------

Turbo HAMLOGはデータベースソフトですので、キーポインタとレコードポインタとい う概念を理解してください。キーポインタとは、キーの現在位置です。 例えば、「現在"JG1MOU"というキーを指している。THW\_skip(Th, -1, DbsCallDX) を 呼び出すと、ひとつ前の"JG1MOA"という位置にキーが移動する」という考え方です。レ コードポインタは、レコード番号の現在位置です。 THW\_read() であれば、レコード番号を指定して直接データを読み出しますが、 THW\_skip() でデータを読み出すには、その前に THW\_seek()で検索するか、あるいは THW\_top()か THW\_btm()でデータを読み出しておく必要があります。

なお、THW\_seek() では、何十万件のデータでも瞬時に検索することができます。

QSOデータをアクセスするのであれば、HamlogOpen()でオープンし、THW\_???() で読み書き検索し、終了時にはHamlogClose()でクローズすれば十分です。 テキストデータであれば、User\_open(),User\_Seek(), User\_Read(), User\_close() です。

このDLLをFBにご活用下さい。

============================================================================= \* データ構造 HAMLOG.HDB

基本的にdBASE3と同じですが、dBASE3ではアクセスできません。

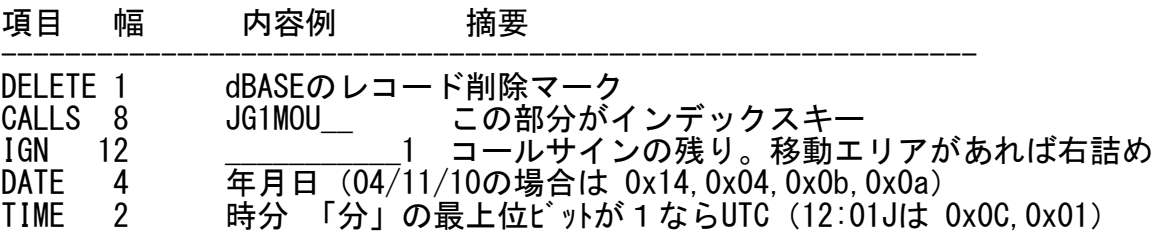

CODE 6 1332 GL 6 PM96UB<br>OSI 3 J $**$  $QSL$  3 J $**$ <br>FLAG 2 DX*O* FLAG 2 DXの場合8~10 数値で保存 HIS 3~12 文字列で保存 MY  $3 \sim 12$ <br>FREQ  $7 \sim 16$ FREQ  $7 \sim 16$ <br>MODF  $4 \sim 16$ MODE  $4 \sim 16$ <br>NAME  $12 \sim 64$  $12~ 64$  $QTH = 28 - 128$ RMK1  $54 - 254$ RMK2  $54 - 254$ 

---------------------------------------------- 計1レコードで209~800バイト(うち、削除マークが1バイト)

\* HAMLOGのQSOデータの読み込み方法(とりあえずC言語で説明)

自作ツールでTurbo HAMLOGのQSOデータを読み込むための手順を説明いたします。 書き込みは、読み込みの逆をやればいいので、省略いたします。

Turbo HAMLOGのQSOデータ(HAMLOG.HDB)は、dBASE3と同じ記録方法をとっており ますが、一部バイナリーで記録しているので、dBASE3では読み書きができません。

dBASE3のヘッダ長は、hedlen = 32 \* fldcnt + 33 で求められます。fldcntはフィー ルドの数で、HAMLOG.HDBの場合は、16です。従って、32 \* 16 + 33 で、hedlen = 545 バイトです。

そしてデータの終わりに"\x1a"を書き込みますので、データがゼロ件の場合、ファイ ルサイズは546バイトとなります。

\*ヘッダ部分の構成

オフセット 長さ(バイト) 内 容 0 1 03h=メモフィールド無し 83h=メモフィールド有り (HAMLOGでは 1Ah) 1~3 3 最終更新年月日 4~7 4 レコード件数(longにキャスト) 8~9 2 へッダの長さ (shortにキャスト。HAMLOG.HDBは545) 10~11 2 レコードの長さ (HAMLOG. HDBは 209~800)  $12 \sim 31$  20 00h<br> $32 \sim 32 \cdot 32$ 32バイトずつ各フィールドを定義 ※1を参照 hedlen-1 1 0Dh hedlen 1 1Ah ※1 for  $(i=1; i\leq F$  IELD\_COUNT;  $i++)$  { strcpy(HedBuff+(i\*32), FieldName[i-1]); // フィールド名<br>HedBuff[i \* 32 + 11] = 'C'; // 文字型  $\text{HedBuffer}[i * 32 + 11] = 'C';$ HedBuff[i  $* 32 + 16$ ] = (BYTE)FieldLength[i-1]; // フィールド 長 }

・レコードを読み込むバッファの形式

以下のような構造体に読み込みます。dbf\_read()の場合 typedef struct { char calls[20],  $\frac{1}{2}$   $\frac{1}{4}$ date[4], // 日付 time[2],  $//$  時間<br>code[6],  $//$  JCC  $\c{code[6]}$ , // JCCコード<br>glid[6]. // グリッドロ glid[6], // グリッドロケーター

qsl [3]; // QSL Via, Sent, Rcv WORD flag1; char hiss[756]; // MAX12 char \*myrs, // MAX12 \*freq, // MAX16 \*mode, // MAX16  $*$ name,  $//$  MAX64<br> $*$ gth,  $//$  MAX12 \*qth, // MAX128 \*rmk1, // MAX254 \*rmk2; // MAX254 char dummy; } TLogData; 日付・時間は文字ではなく数値で記録します。<br>\*日付の保存形式 \*時間の保存形式 \*時間の保存形式 TLogData dbs; dbs.date $[0] == 4(19 \sim 20)$ 

- dbs.date[1] == 年 dbs.time[0] == 時 dbs.date $[2] == 1$  dbs.time $[1] == 2$
- 
- dbs.date[3] == 日 分の最上位ビットが1であればUTC